# **Visual Studio.Net -C#** 2. HAFTA **Temel Veri Türleri**

 C#'da veri tipleri temel olarak 2'ye ayrılırlar. Bunlar önceden tanımlanmış veri türleri ve kullanıcı tarafından tanımlanmış veri türleridir. Önceden tanımlanmış olan veri türleri de kendi arasında **değer tipi (value type)** ve **referans tipi (reference type)** olarak 2'ye ayrılır.

### Veri Türleri Şeması

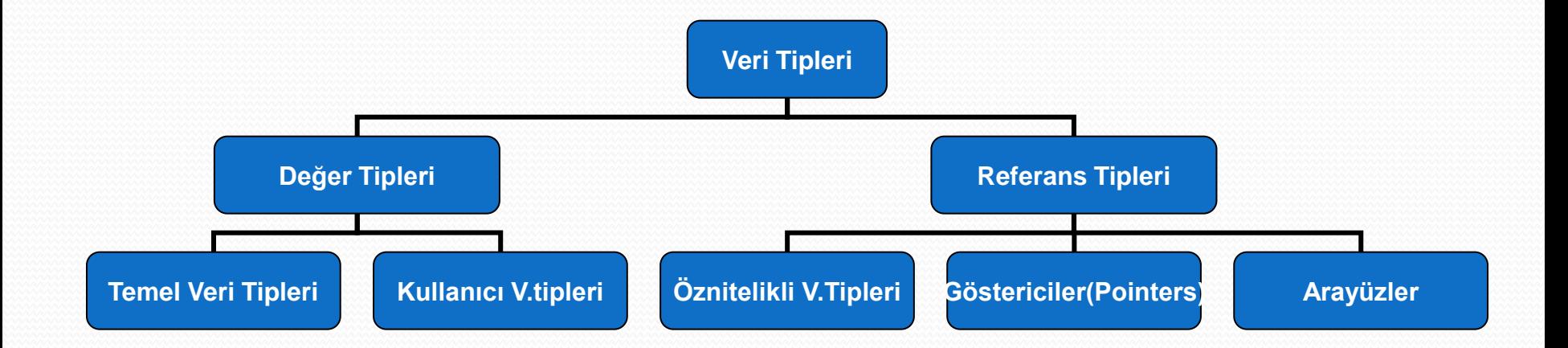

- Verinin bellekte tutulması 6 bölgeden biri ile olmaktadır Bunlar:
- **Stack Bölgesi:** Program içerisinde bir tamsayı türünden nesnenin çalışma zamanında yüklendiği yer RAM' in stack bölgesidir.
- Tanımlı değişkenlerin tutulduğu bellek alanıdır. Derleyici tarafından değişkenlere yapılacak yer tahsisatı önceden bilinmelidir.

- **Heap Bölgesi:** Bütün C# nesneleri bu bölgede oluşturulur. Stack'ten farklı olarak bu bölgede tahsisatı yapılacak nesnenin derleyici tarafından bilinmesi zorunlu değildir. Bu bölgede bir nesneye alan ayırmak için **new** anahtar sözcüğü kullanılır.
- *new* ile tahsis edilen alanlar dinamiktir. Çalışma zamanında tahsisat yapılır, derleme zamanında bir yer ayrılmaz. **Stack**'e göre daha yavaştır.
- **( Değer** veri türleri **Stack, Referans** veri türleri **Heap'** te tutulurlar.)

- **Register Bölgesi:** Registerlar mikroişlemci üzerinde bulunan özel yapılardır Bu yapılarından dolayı diğer bölgelere göre veri transferi daha hızlı bir şekilde yapılabilmektedir.
- **Static Bölge:** Bellekteki herhangi bir bölgeyi temsil eder. Static alanlarda tutulan veriler programın bütün çalışma süresince saklanır. Bir nesneye bu özelliği kazandırmak için static anahtar sözcüğü kullanılır.
- **Sabit Bölge:** Program içerisinde, değerlerin değişmeden sürekli olarak aynı kaldığı bölümdür.
- **RAM Olmayan Bölge:** Bellek bölgesini temsil etmeyen disk alanlarını temsil eder.

# **Değişken Tanımlama**

- Değişken tanımlama aşağıdaki gibidir:
- **<veritürü> <ismi>**
- C#'da bir değişkene herhangi bir değer atamadan onu kullanmak yasaktır. Eğer bir değişkeni kullanmak istiyorsak değişkenlere bir değer verilmesi zorunludur. Bu kural değer ve referans tipleri için de geçerlidir.
- Tanımlamalar ise programın istenilen bir yerinde yapılabilir. Bu konuda herhangi bir kural yoktur.

# **Değişken Tanımlama**

- Değişken isimlendirme ile ilgili temel kuralları aşağıdaki şekilde özetlemek mümkündür:
- C#'da değişken isimlendirmede büyük ve küçük harf duyarlılığı vardır.
- Değişken isimleri nümerik bir karakter ile başlayamaz.
- Değişken isimlerinde boşluk karakteri olamaz.

### **Değişkenlerin Faaliyet Alanları (Scopes)**

- Tanımlanan bir değişkene ancak tanımlandığı blok içerisinden ulaşılabilir. Bu blok aralığına değişkenin faaliyet alanı denir.
- Bir sınıfın üye elemanı olarak tanımlanmış değişken her zaman sınıfın faaliyet alanı içerisindedir.
- Yerel bir değişken, tanımlandığı blok arasında kaldığı sürece faaliyet alanındadır.
- Döngü bloklarında tanımlanan değişkenler döngünün dışına çıkılmadığı sürece faaliyet alanı içersindedirler.

### **Değişkenlerin Faaliyet Alanları (Scopes)**

```
using System:
 public class faaliyet_alani
 { static void Main()
      \{ int x=29;
       Console.WriteLine(x);
      \{int x=19:Console.WriteLine(x);
                                                                                     -101 \timesET C:\WINDOWS\system32\cmd.exe
F:\c#\bolum2\compiled>csc faaliyet_alani.cs
Microsoft (R) Uisual C# 2005 Compiler version 8.00.50727.1433
for Microsoft (R) Windows (R) 2005 Framework version 2.0.50727
Copyright (C) Microsoft Corporation 2001-2005. All rights reserved.
|-<br>|F:\c#\bolum2\compiled>faaliyet_alani<br>|29<br>|19
F:\c#\bolum2\compiled>
```
### **Değişkenlerin Faaliyet Alanları (Scopes)**

 Faaliyet alanı devam eden bir değişkenin tekrar tanımlanması derleme esnasında hataya yol açar.

```
using System;
public class faaliyet alani
 static void Main()
         int x{ int x=20;
```
- Program boyunca değerinin değişmeyeceği düşünülen veriler sabit olarak tanımlanırlar. Bu tanımlamayı yapmak için tanımlama satırının başında const anahtar sözcüğünü kullanırız.
- Sabitlere ilk değer verilirken yine sabitler kullanılmalıdır. Değişken tanımlamada olduğu gibi sabitlerde de tanımlandıklarında mutlaka ilk değerleri verilmelidir.
- **const double pi=3.14**

```
using System;
public class faaliyet_alani
 static void Main()
         int x=5, y;
         y=10;const int t = x + y;
```
#### EX C:\WINDOWS\system32\cmd.exe

 $-10x$ 

F:\c#\bolum2\compiled>csc sabitler.cs Microsoft (R) Visual C# 2005 Compiler version 8.00.50727.1433<br>for Microsoft (R) Windows (R) 2005 Framework version 2.0.50727<br>Copyright (C) Microsoft Corporation 2001-2005. All rights reserved. abitler.cs(8,14): error CS0133: The expression being assigned to 't' must be

constant F:\c#\bolum2\compiled>

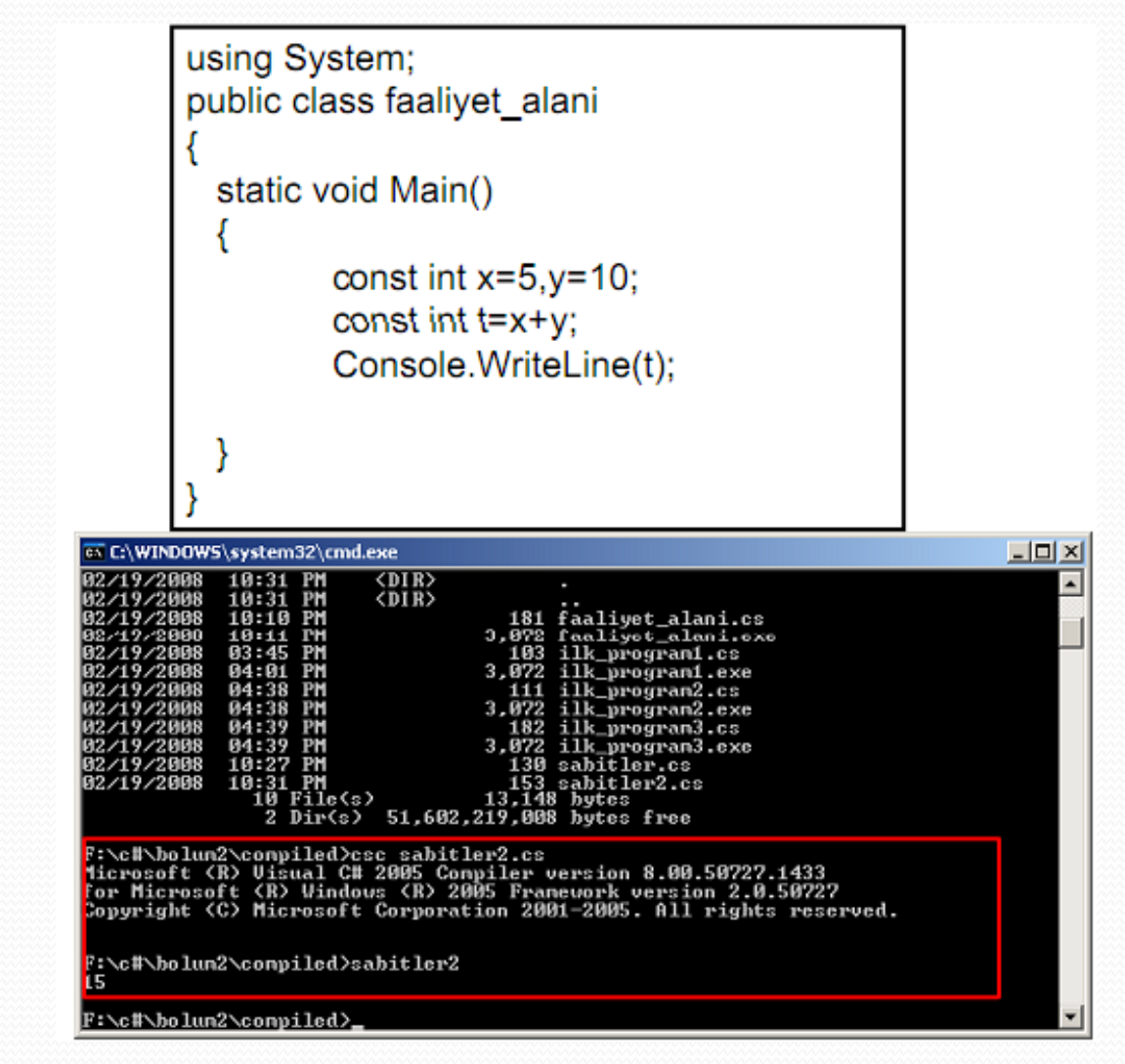

```
using System;
public class faaliyet_alani
  static void Main()
         const int x=5, y=10;
         x+=2:
         const int t=x+y;
         Console.WriteLine(t);
```
### Derleme gerçekleşmemektedir.

• Neden?

**LDX** ex C:\WINDOWS\system32\cmd.exe 7:\c#\bolun2\compiled>csc sabitler3.cs<br>|ticrosoft (R) Uisual C# 2005 Compiler version 8.00.50727.1433<br>|or Microsoft (R) Windows (R) 2005 Pramework version 2.0.50727<br>|opyright (C) Microsoft Corporation 2001-2005. All rights abitler3.cs(7,2): error CS0131: The left-hand side of an assignment must be a variable, property or indexer

F:\c#\holum2\compiled>

- Sabitlerle ilgili olarak 3 temel kural vardır: Bunlar:
- Sabitler tanımlandıklarında değerleri atanmalıdır. İlk değer verilmeyen değişkenler sabit olamazlar.
- Sabit ifadelere ancak sabit ifadelerle ilk değer atanabilir.
- Sabit ifadeler kendi yapılarından dolayı static bir nesne oldukları için ayrıca static anahtar sözcüğü kullanılmaz.

- Değer tipleri değişkenin değerini direkt bellek bölgesinden alırlar.
- Referans tipleri ise başka bir nesneye referans olarak kullanılırlar. Diğer bir değişler referans tipleri, heap alanında yaratılan nesnelerin adreslerini saklarlar.
- Değer tipleri yaratıldıklarında stack bölgesinde oluşturulurlar. Referans tipleri ise kullanımı biraz daha sınırlı olan heap bellek bölgesinde saklanırlar.

- Temel veri tipleri (int,double, float ...) değer tipi; herhangi bir sınıf türü ise referans tipidir.
- İki değer tipi nesnesi birbirine eşitlenirken değişkenlerde saklanan değerler kopyalanarak eşitlenir ve bu durumda iki yeni bağımsız nesne elde edilmiş olur. Birinin değerini değiştirmek diğerini etkilemez.
- Fakat, iki referans tipi birbirine eşitlendiğinde bu nesnelerde tutulan veriler kopyalanmaz, işlem yapılan nesnelerin heap bölgesindeki adresleridir.
- İki nesne heap bölgesinde aynı yeri gösterdiği için, birinde yapılan değişiklik diğerini de etkileyecektir.

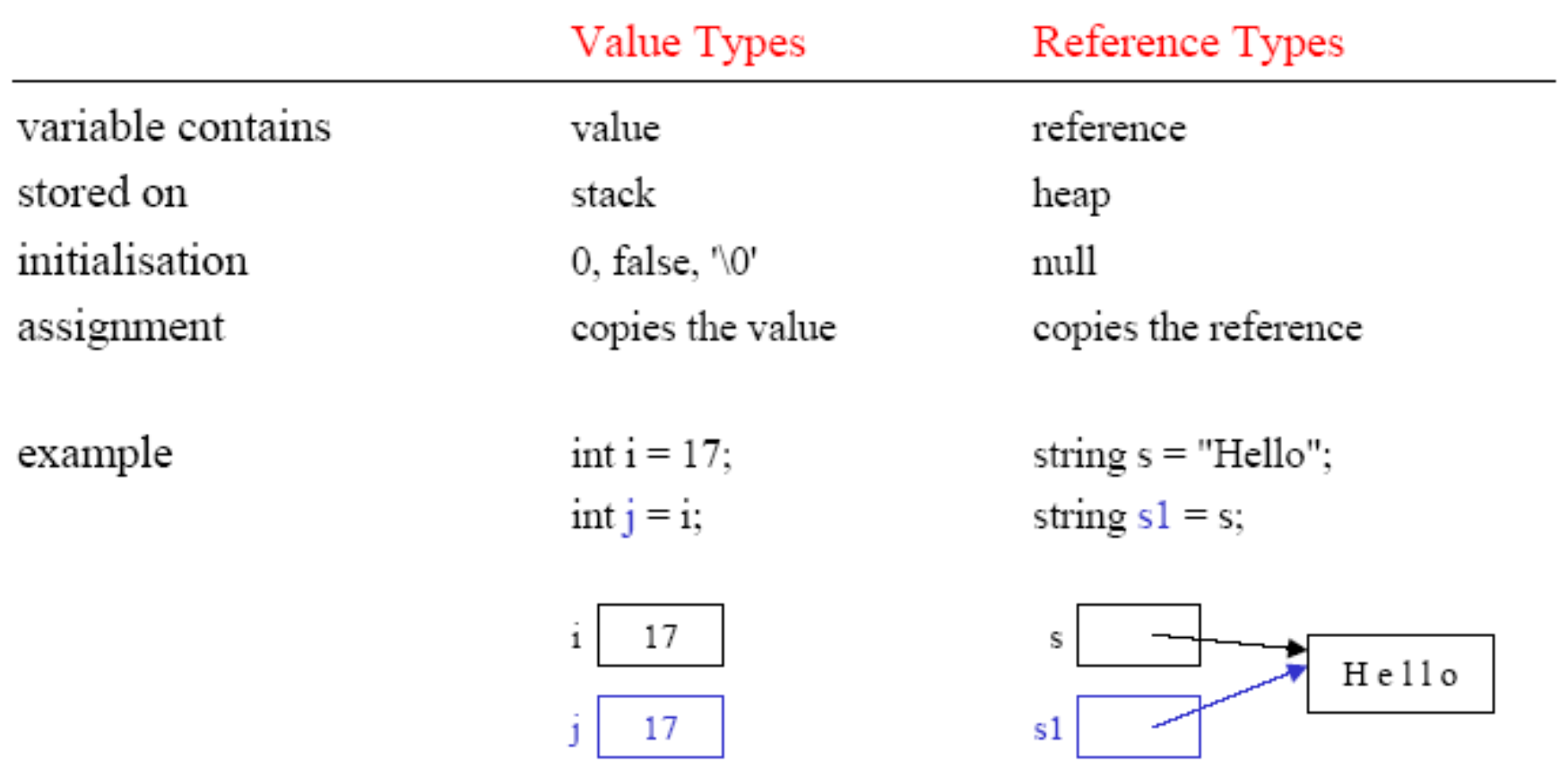

- CTS sayesinde, .NET platformu için geliştirilen bütün diller aynı veri tiplerini kullanırlar. Tek değişen veri türlerini tanımlama yöntemi ve sözdizimidir.
- C#'da önceden tanımlanmış temel veri tipleri 15 tanedir. (13 tanesi değer tipi, 2 tanesi ise referans tipi)

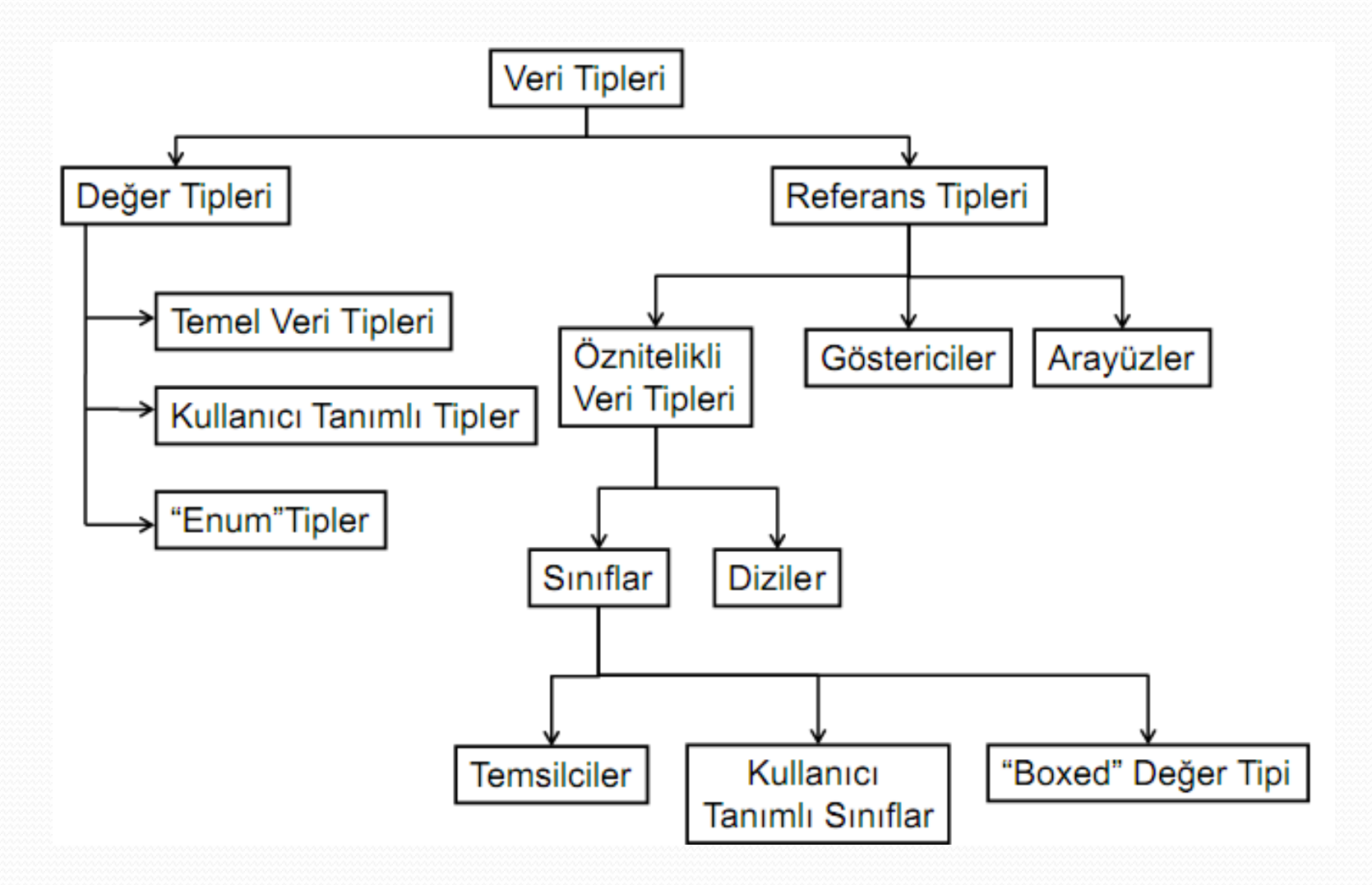

- Değer tiplerinin tamamı **Object** denilen bir nesneden türemiştir. C#'da her nesne ya da veri tipi aslında **Object** tipidir.
- Değer tiplerinde bir nesnenin değeri direkt olarak saklıdır. Tanımlanan değer tiplerine aşağıdaki şekilde ilk değer ataması yapılabilir.

**int a=3,b;**

**b=a;**

Bu noktada a üzerindeki değişikliklerden b etkilenmeyecektir.

- Değer tiplerine ilk değer verme; a=new int(); //yapıcı çalışır.(referans tip) a=0;
- Yukarıdaki iki satırda aynı işlemi yapar. float b; //derleyici hatası, atama yapılması gerekir. Error2 Use of unassigned local variable b' float b=new float(); //hata vermez yapıcı çalıştı b=3.21f //yeni atama yapılıyor

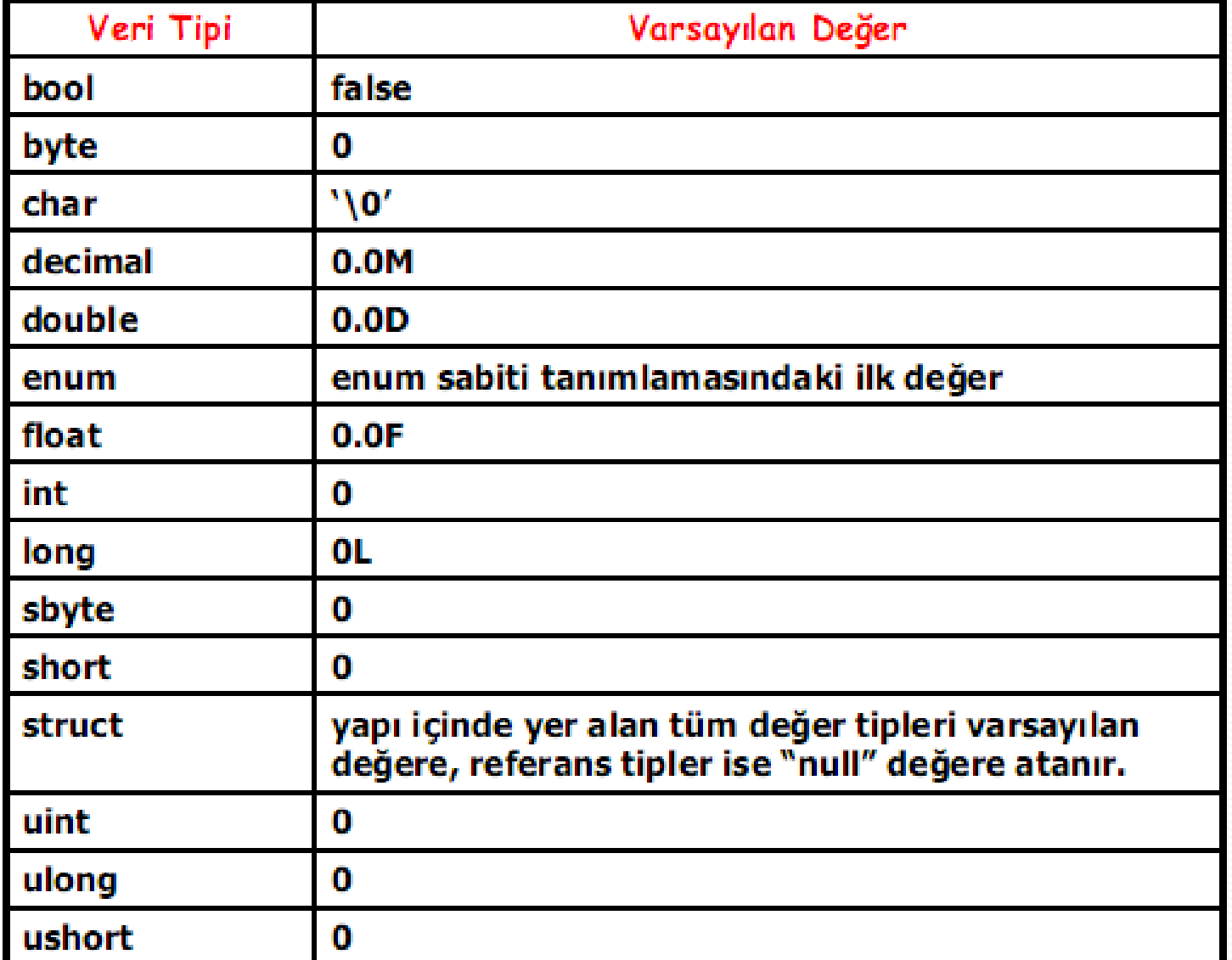

}

• Örn: Aşağıdaki programı bilgisayarınızda deneyin. using System; public class varsayilan\_degerler { static void Main() { bool a =new bool(); byte a1=new byte(); char a2=new char(); decimal a3=new decimal(); double a4=new double(); float a5=new float(); Console.WriteLine(a); Console.WriteLine(a1); Console.WriteLine(a2); Console.WriteLine(a3); Console.WriteLine(a4); Console.WriteLine(a5); }

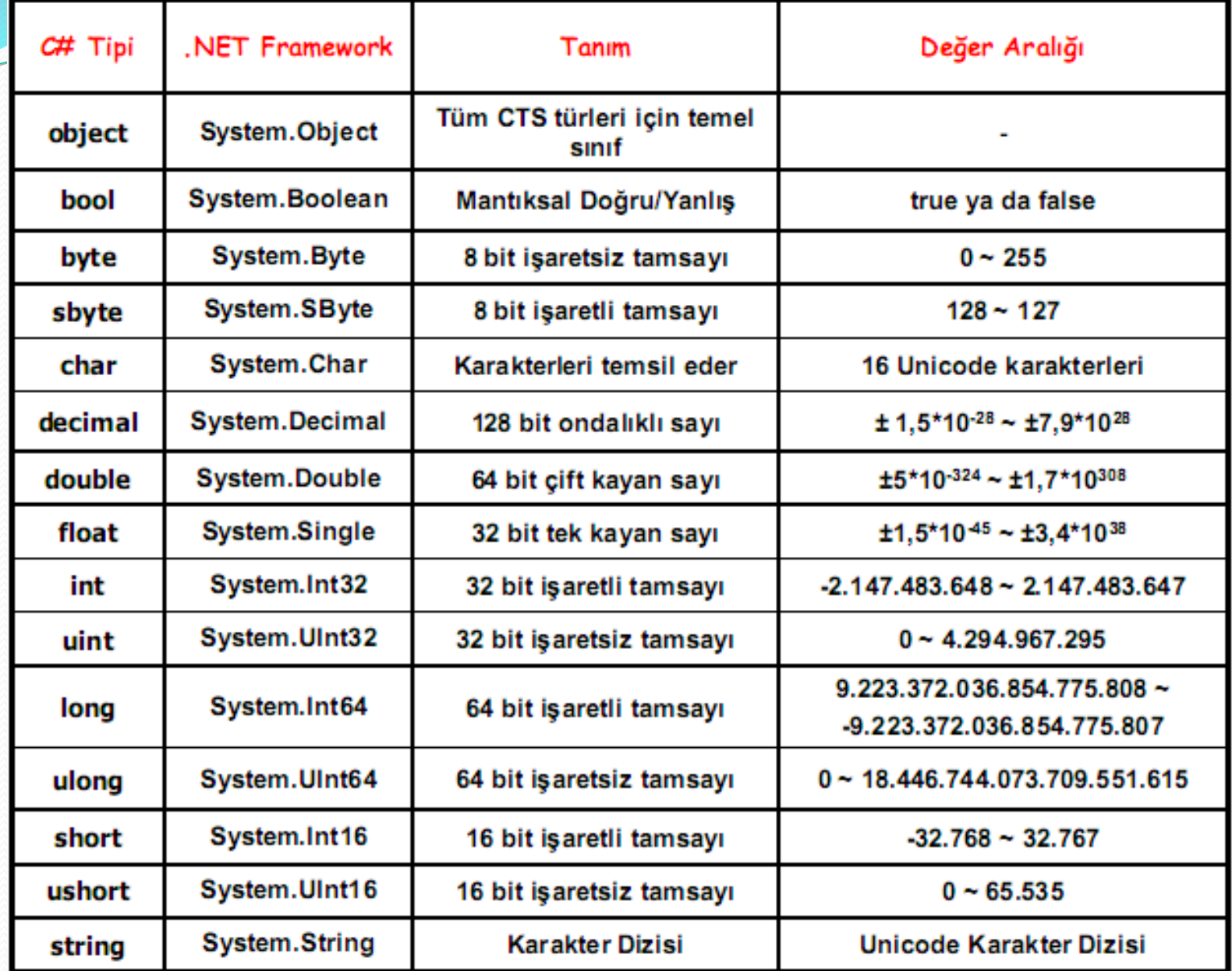

### Referans Tipleri (Reference Types)

- C# ' ta önceden tanımlı iki referans tipi vardır. **Object** ve **String.**
- Object türü C#'ta bütün türlerin türediği sınıftır. Diğer bir deyişle Object türünden bir nesneye herhangi bir veri türünden nesneyi atayabiliriz.
- Object türü özelleştirilerek farklı amaçlara yönelik kullanılabilirler. Object'e eşleştirme (Boxing) işlemi ve tersi, Object'i dönüştürme (Unboxing)

# **String Türü**

**•** Referans türünden olan stringler, türü Unicode karakterlerden oluşan bir dizi gibi algılanmalıdır.

```
Strings3=s1+s2; | operatörü kullanılır.
```
Strings1="Merhaba"; Stringleri arka arkaya Strings2=".NET"; eklemek için **+**

# **String Türü**

- **Ozel anlamlar içeren karakterleri ifade etmek için** \ ifadesini kullanırız (escape). Örn:
- **String path="C:\\WINDOWS\\assembly"**
- String içinde görünen ifadenin aynısını belirtmek için string ifadesinin önüne **@** işareti konulur.Örn:
- **String path=@"C:\WINDOWS\assembly"**

### **Object Veri Türü**

**•** Her nesne object türünden olduğu için bütün değerler ve nesneler object türünden bir değişkene atanabilir.

### **Örnek**

### Aşağıdaki programı deneyiniz.

```
using System;
public class varsayilan_degerler
 static void Main()
        object x;
        x=10;
        Console.WriteLine(x.GetType());
        x="B";
        Console.WriteLine(x.GetType());
        x=8.78FConsole.WriteLine(x.GetType());
        x=false:
        Console.WriteLine(x.GetType());
        x=5.489M;Console.WriteLine(x.GetType());
```
 Farklı türden değişkenlerin aynı ifade içinde işlem görmeleri için tür dönüşümü kullanılır. Tür dönüşümlerini aşağıdaki şekilde gruplara ayırmak mümkündür:

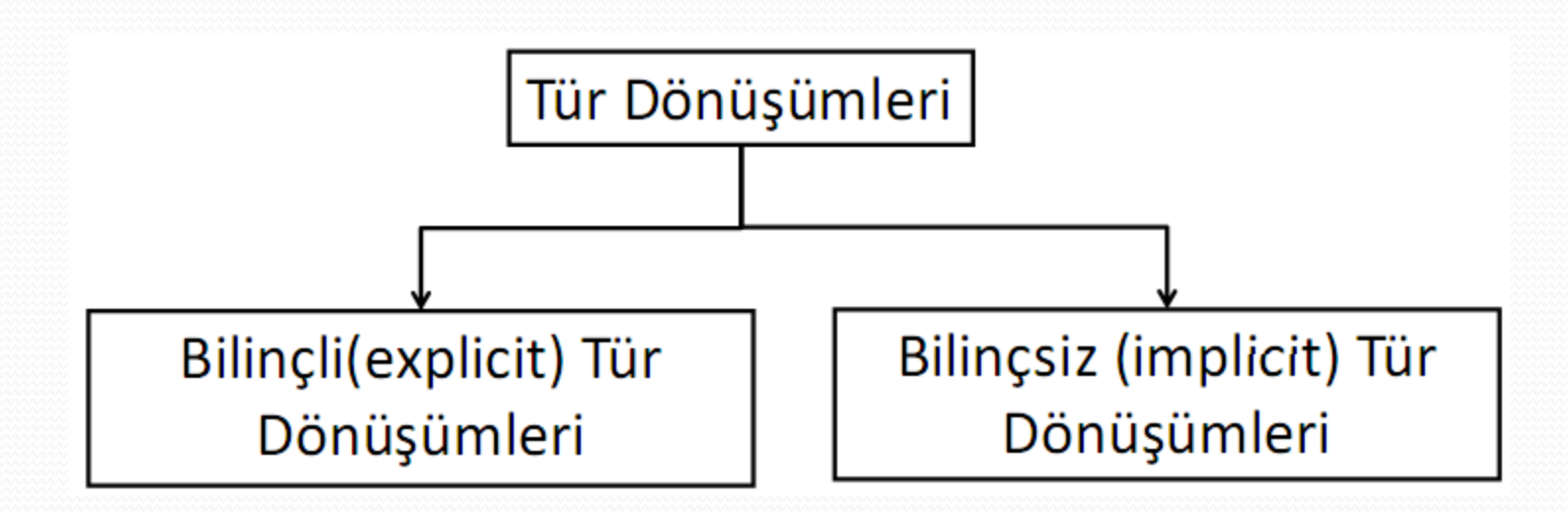

### **Bilinçsiz (Impicit) Tür Dönüşümleri**

 Derleyici tarafından bir değişkeni tanımladığımız türün dışında geçici olarak başka bir türe çevirmeye **bilinçsiz tür dönüşümü** denir. Örn:

```
using System;
public class Tur_donusumu1
 static void Main()
         int x=5;
         float a;
         a=x;Console.WriteLine(a);
```
### **Bilinçsiz (Impicit) Tür Dönüşümleri**

- Bilinçsiz yapılan tür dönüşümlerinde bir nesnenin türü asla kalıcı olarak değiştirilmez. Bilinçsiz yapılan tür dönüşümleri 2 şekilde gerçekleştirilebilir.
	- Küçük Türün Büyük Türe Dönüştürülmesi
	- Büyük Türün Küçük Türe Dönüştürülmesi

- **Küçük türün büyük türe dönüştürülmesi (Otomotik tip dönüşümü):**
- Küçük tür büyük türe dönüştürülürken fazla bitler sıfır ile doldurulur. Küçük türün yüksek anlamlı bitlerinin sıfırla beslenmesi değişkendeki değeri değiştirmediği için tür dönüşümünde herhangi bir veri kaybı olmaz.

Örn: byte a=12; int b; b=a;

using System; public class Tur\_donusumu1

static void Main()

byte  $a=20$ ; int b;  $b=a;$ Console.WriteLine(b);

float  $f=20f$ ; double d;  $d = f$ ; Console.WriteLine(d);

char  $c='a$ ; decimal m;  $m = c$ ; Console.WriteLine(m);

#### float sayı formatı 31 30 23 22  $\mathbf{s}$ f e

#### double sayı formatı

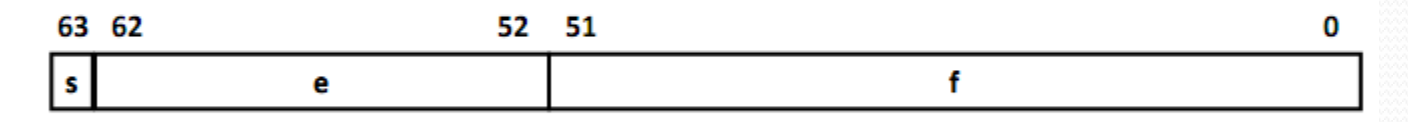

0

- s : işaret biti
- e : üsleri temsil eden bitler
- f: noktalı (anlamlı) kısım

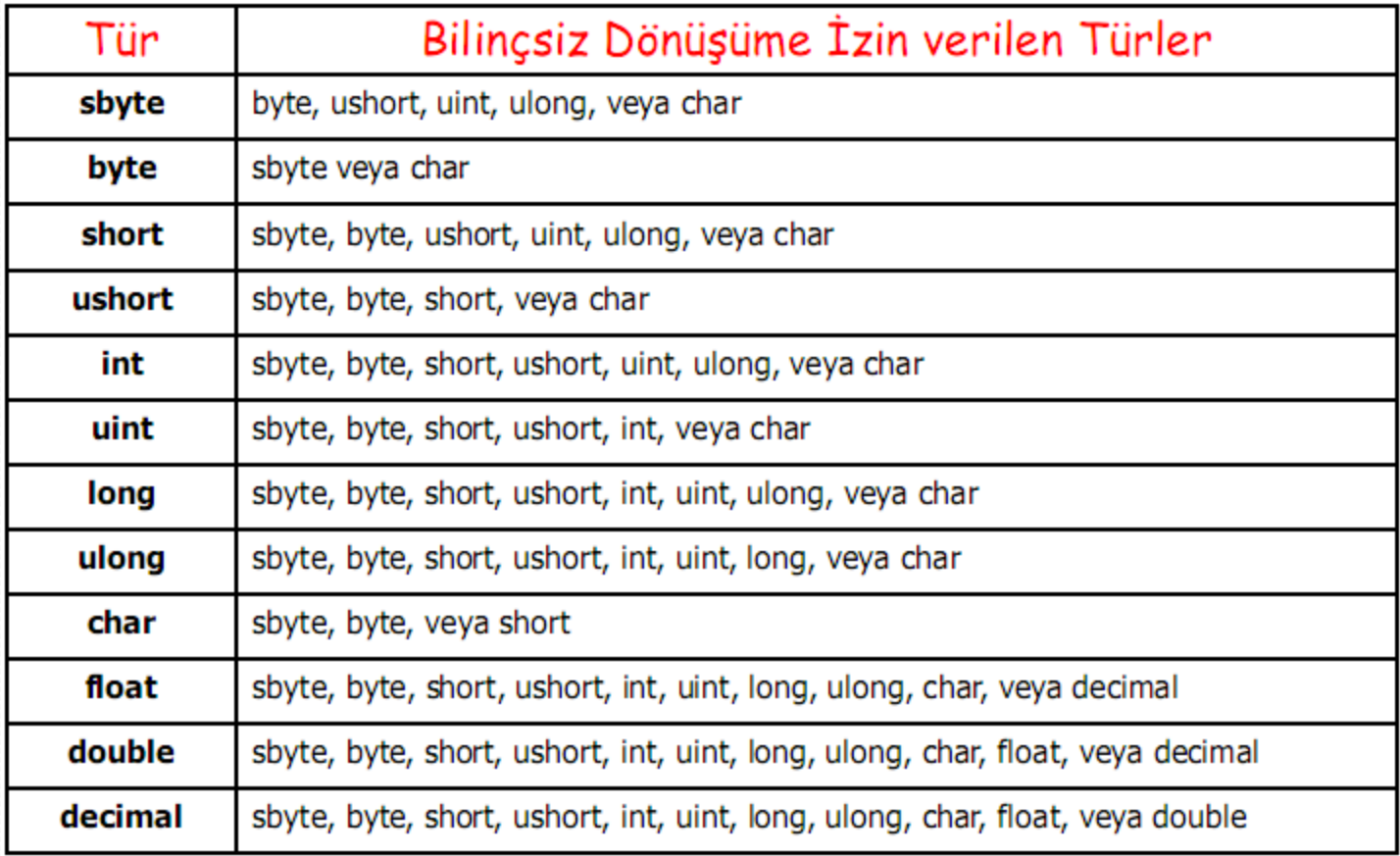

### Tip Dönüşümleri

- **using System;**
- **class Otomatik\_tip**
- **{ public static void Main() {**
- **int a;**
- **float b=32.32f;**
- **double c;**
	- **c=b;**

**}**

 **Console.WriteLine("b'nin değeri="+b+"\nc'nin değeri="+c); }**

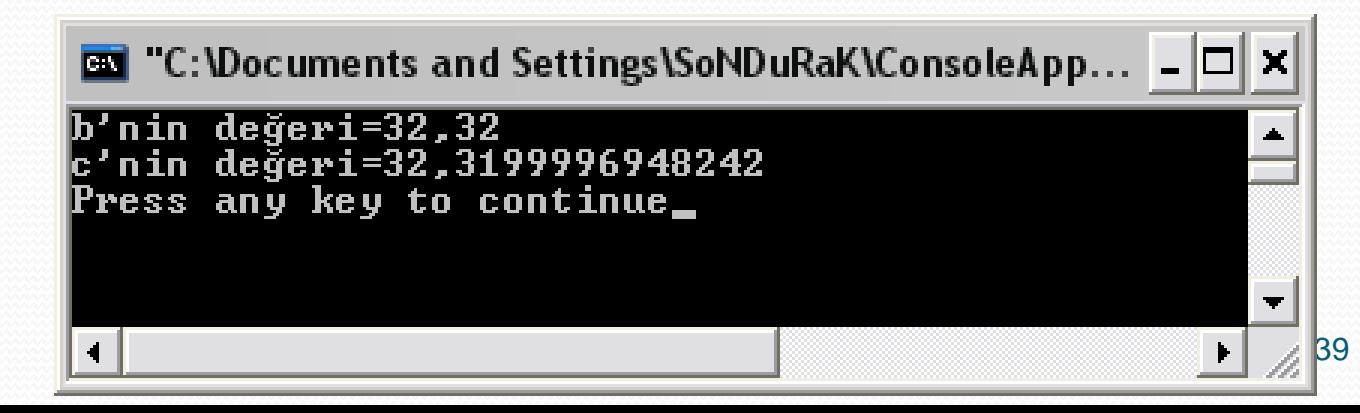

ł

using System; public class Tur\_donusumu1

static void Main()

short b1=100; char c1=b1; bool b2=true;  $int i1=b2;$ double d1=10.2;  $int i2=d1;$ decimal m1=20.6M; double d2=m1; byte  $bt1=65$ ; char c2=bt1; float f1=34.78F; decimal d3=f1;

- Bazı türler arasında tür dönüşümü yapmak mümkün değildir. Bunlar :
	- a. Bool, decimal ve double türünden herhangi bir türe
	- b. Herhangi bir türden char türüne
	- c. Float ve decimal türünden herhangi bir türe (float türünden double türüne dönüşüm hariç)

- **Büyük türün küçük türe dönüştürülmesi:** Büyük türlerin küçük türlere otomatik dönüştürülmesi C#'da yasaklanmıştır. Eğer bu tür bir dönüştürme (bilinçsiz olarak) mümkün olsaydı birtakım veri kayıpları yaşanacaktır.
- İstenmeyen durum. Ancak "()" cast operatörü ile yapılır.

### **Bilinçli (Explicit) Tür Dönüşümleri**

Bilinçli (explicit) tür dönüşümü genellikle derleyicinin izin vermediği dönüşümlerde kullanılır.

Bu tür dönüşümlerde de yine küçük türler büyük türe ya da tersi dönüşümler yapılabilir.

 Küçük türlerin büyük türlere çevrilmesi aynı bilinçsiz dönüşümde olduğu gibidir.

### **Tür Dönüştürme Operatörü**

**■ Bilinçli** tür dönüşümü yapılırken "tür dönüştürme operatörleri" kullanılır. Tür dönüştürme operatörü parantez içinde değişken ya da sabitten önce yazılır.

o(dönüştürülecek tür) degişken\_yada\_sabit;

### **Tür Dönüştürme Operatörü**

 Bilinçsiz yapılan tür dönüşümlerinde büyük türler, küçük türlere dönüştürülemiyordu. Eğer tür dönüştürme operatörü kullanılırsa bu işlem mümkün olur. Örn: Aşağıdaki programı deneyin:

```
using System;
public class Tur_donusumu1
 static void Main()
        int a=400;
        byte b=(byte)a;
        Console.WriteLine(b);
```
### **Tür Dönüştürme Operatörü**

### Programı çalıştırdığımızda ekrana 144 yazdırdı. **Neden?**

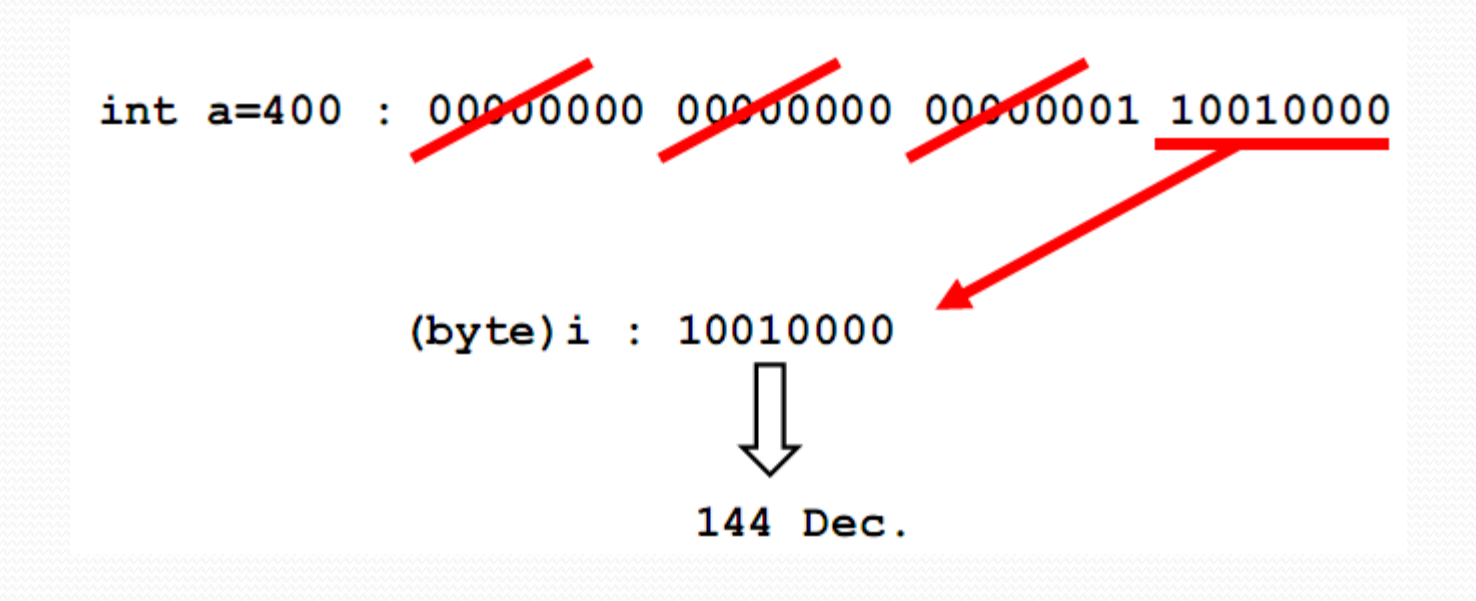

- **using System;**
- **class Bilinçli\_tip {**
- **public static void Main() {**

**EX** "C:\Documents and Settings\SoNDuRaK\ConsoleApplication15\... \_  $\Box x$ Double integere cevrildi=1 i'nin değeri=123 iken b'nin değeri=123<br>i'nin değeri=258 iken b'nin değeri=2 u'nun değeri=32146 iken s'nin değeri=32146<br>u'nun değeri=35000 iken s'nin değeri=—30536 90sayısının char'a dönüştürürsek=Z olur Press any key to continue\_  $\mathbf{E}$ 

- **double d1,d2; int i; byte b; char c; uint u; short s; d1=5.0;d2=4.0;**
- **//double int e dönüştü veri kaybı var,virgülden sonrası atılır**
- **i= (int) (d1/d2);Console.WriteLine("Double integere çevrildi="+i); Console.WriteLine();**
- **//int'i byte dönüştür, Veri kaybı yok.**
- **i=123; b=(byte) i; Console.WriteLine("i'nin değeri="+i+" iken b'nin değeri="+b);**
- **//Veri kaybı var.**
- **i=258; b=(byte) i; Console.WriteLine("i'nin değeri="+i+" iken b'nin değeri="+b);**
- **Console.WriteLine();**
- **//uint'i short'a dönüştür**
- **u=32146; s=(short) u; //Veri kaybı yok.**
- **Console.WriteLine("u'nun değeri="+u+" iken s'nin değeri="+s);**
- **u=35000; s=(short) u; //Veri kaybı var.**
- **Console.WriteLine("u'nun değeri="+u+" iken s'nin değeri="+s); Console.WriteLine();**
- **//int'i char'a dönüştür.**
- **i=90; c=(char) i; Console.WriteLine(i+"sayısının char'a dönüştürürsek="+c+" olur"); }**

**}**

 Tür dönüşümlerinde veri kayıplarında programa hata uyarısı verdirebilmek için checked deyimi kullanılır. Checked anahtar sözcüğü ile çalışma zamanında oluşabilecek veri kayıplarının olabileceği durumlarda hata vermesini sağlayabiliriz.

```

  // unchecked checked işlemini ters çevirir.
  using System;
  class turdonusum {
       static void Main() {
               int i=256;
               byte b;
               checked //Taşma olduğundan program hata verir.
 { 
             b=(byte) i; 
 }
              Console.WriteLine(b);
 }
 }
```
 checked bir blok oluşturduğu için içinde yapılan değişken tanımlamaları dış bloklarda kullanılamaz.

```
 using System;
 class turdonusum {
      static void Main() {
            int i=256;
            checked
 { 
            byteb=(byte) i; 
 }
            Console.WriteLine(b); // Hata verir
 }
 }
```
Normal şartlarda yapılan işlemler "**unchecked**"'dir Böyle bir ifadenin konmasının nedeni uzun "checked" blokların oluşturulması istenebilir.

 Bu durumlarda çok fazla blok oluşturmamak için "unchecked" ifadesi kullanılabilir.

ſ

ŀ

ŀ

```
using System;
class TurDonusumu11
    static void Main ()
    ł
        int i1 = 255;int i2 = 500;byte b, c;
        checked
            b = (byte) i1;Console.WriteLine(b);
            unchecked
                c = (byte) i2;Console.WriteLine(c);
        ł
```
# **Referans ve Değer Türleri Arasındaki Dönüşüm**

### **Object Türü ve ToString() Metodu**

 Temel veri türleri de dahil olmak üzere bütün veri tipleri object denilen bir referans türünden türemiştir. Türeme, kalıtım yolu ile olduğu için var olan özellikler her zaman korunur.

 C# herşey nesne(object) referans türünden türetilmiştir. Temelde bir sınıf vardır. Örneğin object sınıfının ToString() metodu bütün temel veri ve referans türlerinde kullanılır.

# **ToString() Metodu**

 **.ToString()** metodu bütün temel türlerde ya da referans türlerde kullanılabilir. Amacı ise string'e dönüşüm işlemdi yapmaktır.

string str = 345.59f.ToString()

- **56.ToString();**
- **12.34F.ToString();**

# **ToString() Metodu**

### **Örn:**

**…..** Static void Main() { int a=5; int b=7; string a1=a.ToString(); string b1=b.ToString(); Console.WriteLine(a+b); Console.WriteLine(a1+b1); } Sonuç: 12 57

### **Boxing İşlemi**

- Günümüzdeki popüler dillerde referans ve değer tipleri arasında dönüşüm yapılmamaktadır.
- ▶ Böyle bir çevrime ihtiyaç duyulduğunda "Boxing" kutulama yapılır. Bu yöntem değer tipindeki verileri "object" nesnesine çevirir.
- ▶ Bir değer tipini referans tipe atadığımızda stack'teki bilgi bit olarak heap'e kopyalanır ve stack'teki object türünden olan değişken heap'i gösterecek şekilde ayarlanır.

**Örn:** Bilinçsiz boxing işlemi. int i=50; //değer tipi object o=i; //boxing

### Referans-Değer Dönüşüm(Boxing)

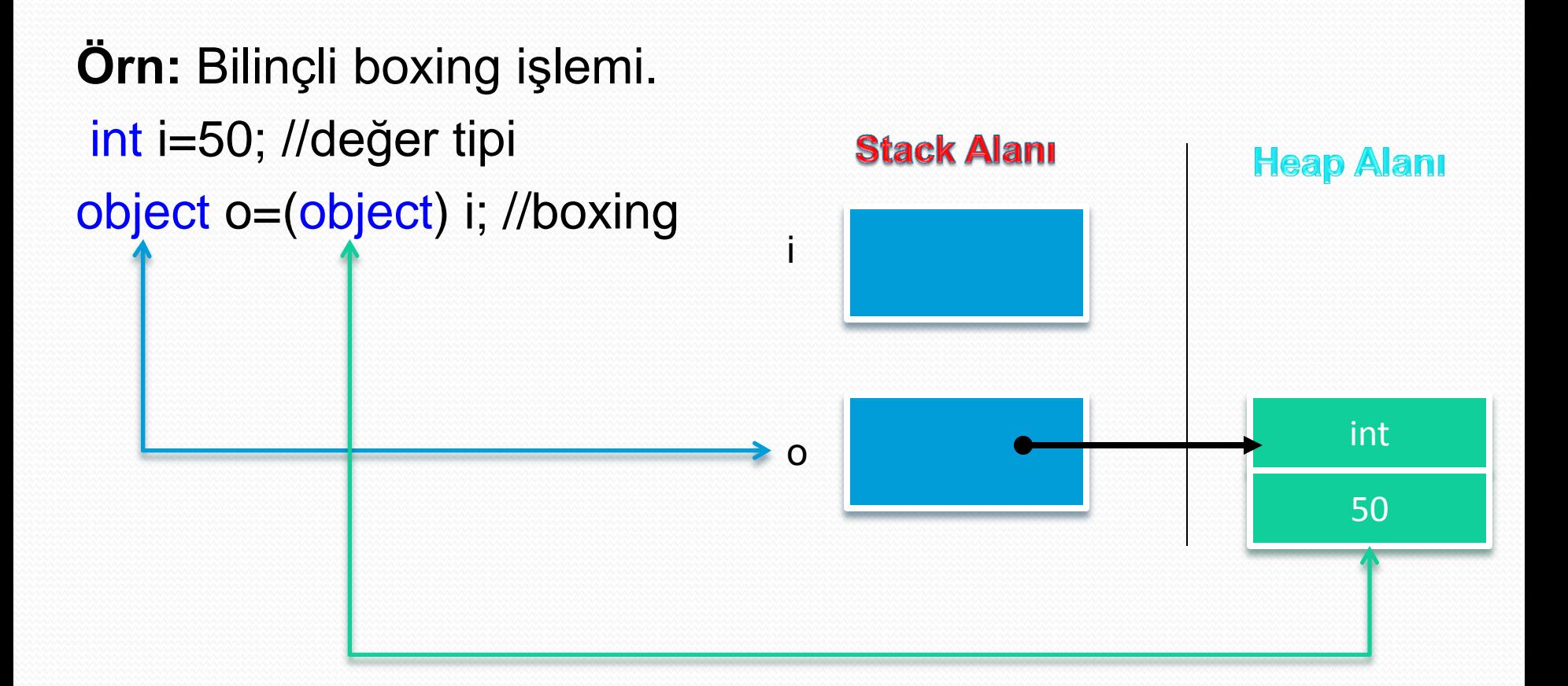

### **Unboxing İşlemi**

- ▶ Heap alanındaki nesnelerin değerlerinin bit olarak stack bölgesine kopyalanması işlemine "**unboxing**" adı verilir.
- Boxing işleminin tam tersidir. Bu işlem sonucunda referans türler değer türüne dönüştürülmüş olur. Aşağıdaki koşullara uyularak yapılmalıdır.
	- ▶ Unboxing işlemine tabi tutulacak nesnenin daha önceden boxing işlemine tabi tutulmuş olması gerekir.
	- Boxing işlemine tabi tutulmuş olan bu nesnenin unboxing işlemi sırasında doğru türe dönüştürülmesidir

### **Unboxing İşlemi**

 Unboxing işlemi bilinçsiz bir biçimde yapılmaz, mutlaka tür dönüşüm operatörü kullanılmalıdır.

Örn: int i=50; object o=i; int j=**(int)**o;

### **Unboxing İşlemi**

Aşağıdaki kod parçasını bilgisayarınızda deneyiniz:

```
using System;
class TurDonusumu14
    static void Main ()
        int i = 10;
        object o = i;
        long 1 = (long) o;Console. WriteLine (i) ;
        Console. WriteLine (1) ;
```
**Örnek:**

**}**

**}**

- **using System;**
- **class Boxing\_UnBoxing\_metodu{**
- **static void Main() {**
- **object a=120; //a'ya Boxing uygulandı**
- **object b="Bilgisayar"; //b'ye Boxing uygulandı**
- **int sayı=(int) a; //a'ya UnBoxing uygulandı**
- **string str=(string) b; //b'ye UnBoxing uygulandı**
- **Console.WriteLine("a integer'a çevrildi : "+sayı);**
- **Console.WriteLine("b string'e çevrildi : "+str);**

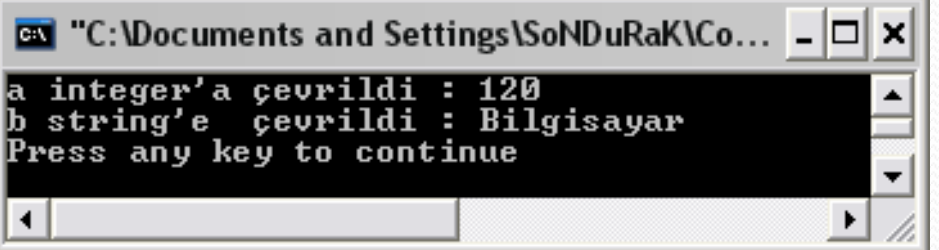

### **System.Convert Sınıfı ile Tür Dönüşümü**

 .NET sınıf kütüphanesinde yer alan "Convert" sınıfı string değerleri ve temel veri türlerini birbirine çevirmek için kullanılır. Her bir veri türü için ayrı bir çevrim fonksiyonuna sahiptir.

### **System.Convert Sınıfı ile Tür Dönüşümü**

Convert.ToBoolean(str) Convert.ToByte(str) Convert.ToInt32(str) Convert.ToChar(str)

 $\mathbb{R}$ int a=50; byte b=Convert.ToInt32(a);//Yanlış tür dönüşümü string c="12.34"; a=float.Parse(c);

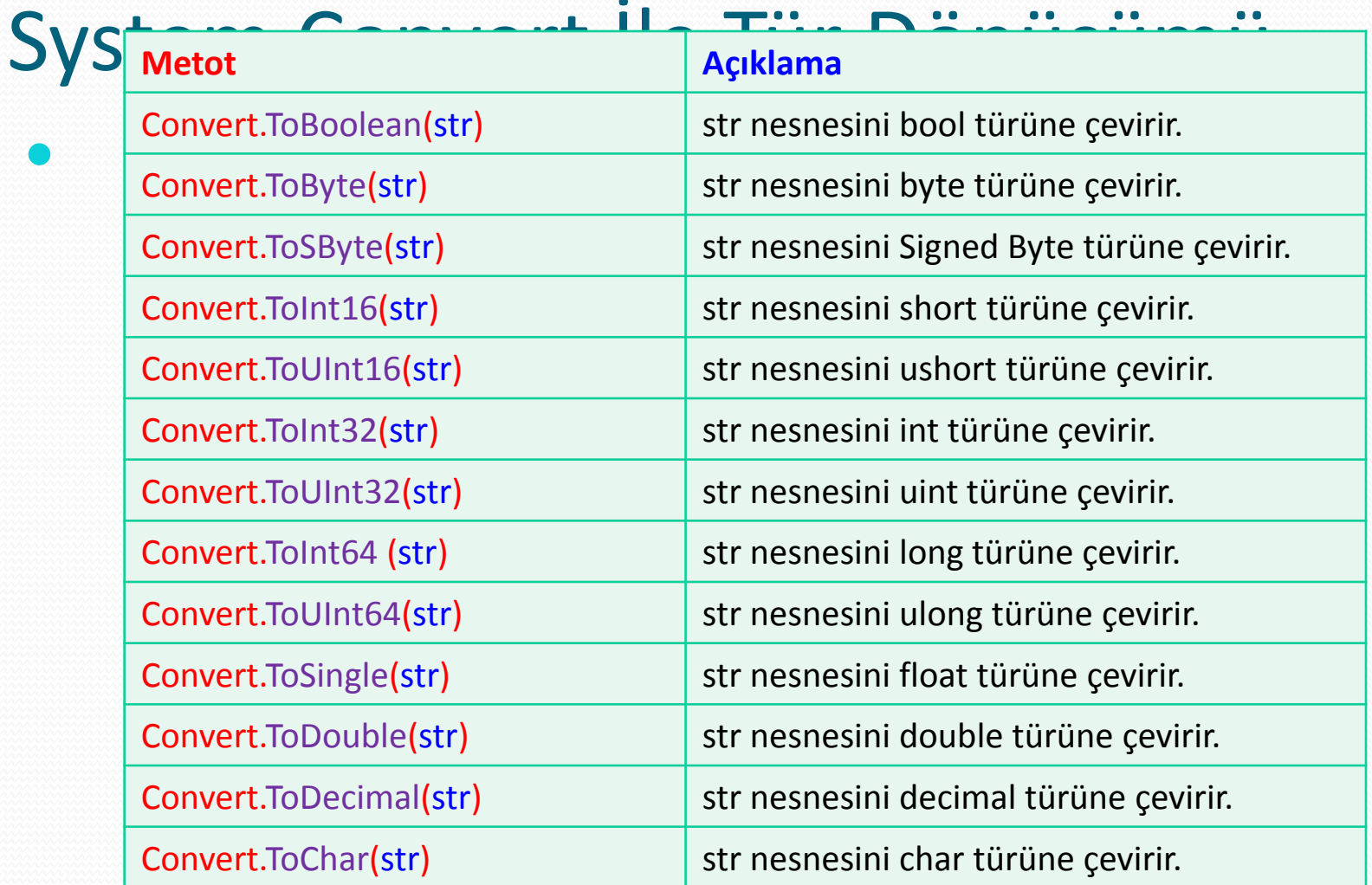

<u>andron Communication and the second communication and the second communication and communication and communication and communication and communication and communication and communication and communication and communicatio</u>

Z - Serviçor Santon Santon (Serviçor) e Santon Santon (Serviçor) e Santon Santon (Serviçor) e Santon Santon Sa

### System.Convert İle Tür Dönüşümü

- **using System;**
- **Class convert\_metodu {**
- **static void Main()**
- **{**

 **}**

**}**

 $\bullet$ 

- **int a=50;**
- **string d="50";**
- **int b=Convert.ToInt32(a);**
- **double c=Convert.ToDouble(d);**
- **Console.WriteLine("b : "+b+"\nc : "+c);**

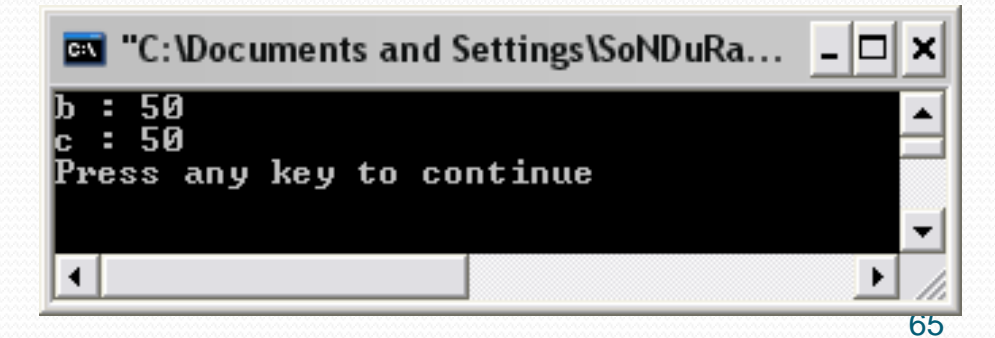

### System.Convert İle Tür Dönüşümü

using System;

Ŧ

ŀ

class TurDonusumu15

```
static void Main ()
```

```
string s1, s2;
int i1, i2, t;
```

```
Console.Write("1.Sayıyı Girin:");
sl = Console. ReadLine();
```

```
Console.Write("2.Sayıyı Girin:");
s2 = Console. ReadLine ();
```

```
i1 = Convert. ToInt32(s1);
i2 = Convert. ToInt32(s2);
```
 $t = i1 + i2;$ 

Console.WriteLine("Toplam =  $" + t.ToString()$ ;

### System.Convert İle Tür Dönüşümü

Dönüşüm işleminin sonucunda anlamlı bir sonuç elde edilemeyeceği durumlarda hata meydana gelir.

```
using System;
class TurDonusumu16
    static void Main ()
        char a =: 'a'
        bool b = Convert. To Boolean(a);
    Ŧ
```
 **int a=0; int d = (int) 6.0; //float -> integer dönüşüm object k="merhaba"+15; //object türü, hem karakter hem sayısal float b=10.5f; //float tanımı double c=20.1; //double tanımı Double dd = new double(); //referans olarak double tanımı const double pi = 3.14; //sabit tanımı string[] isimler ={ "Ozlem","Nesrin", "Ozge", "Fulya" }; //string dizi tanımı object[] isim ={ "Ozlem","Nesrin", "Ozge", "Fulya" }; //object dizi tanımı string s = "true"; //string tanımı string dd="12.45f"; b= float.Parse(dd); //string tip float'a çevriliyor b=Convert.ToSingle(dd); //String float'a çevriliyor a =Convert.ToInt32(b + c); //float -> integer bool cevap = (Convert.ToBoolean(s)); //boolean tanımı Console.Write((float)a/d+"\n"); // () operatörü ile float dönüşümü Console.WriteLine("cevap=" + cevap); // cevap = true yazar Console.WriteLine(k.GetType()); //bulunduğu sınıf,alanadını verir. a = Convert.ToSingle(Console.ReadLine()); //girilen değer float'a çevriliyor Console.WriteLine("a={0} b= {1} c={2} d={3} ", a, b, c,d); if (isimler[0].Equals("Ozlem")==true) //eğer dizinin ilk elemanı Ozlem ise yazar Console.WriteLine("birinci isim Ozlem"); foreach (string ss in isimler) // string dizi içindeki her bir eleman yazdırılıyor { Console.WriteLine(ss); }**

# Visual Studio.Net-C# 3. HAFTA Operatörler, Akış kontrol mekanizmaları, **Diziler**